# MindManager 21 klavye kısayolları

# Gezinme

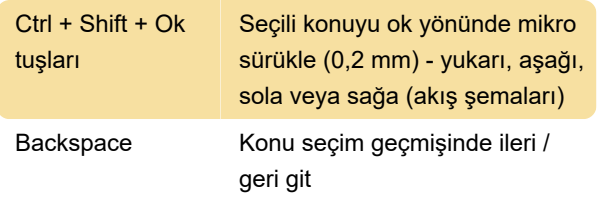

# Görüntüleme: Harita Düzeyleri ve Filtreleme

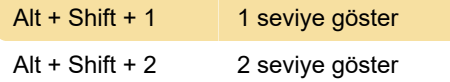

#### Nesne ekleme: Konular

Shift + Enter Eş düzey konu ekle (önceki eş düzey gibi)

#### Nesne ekleme: Elemanlar

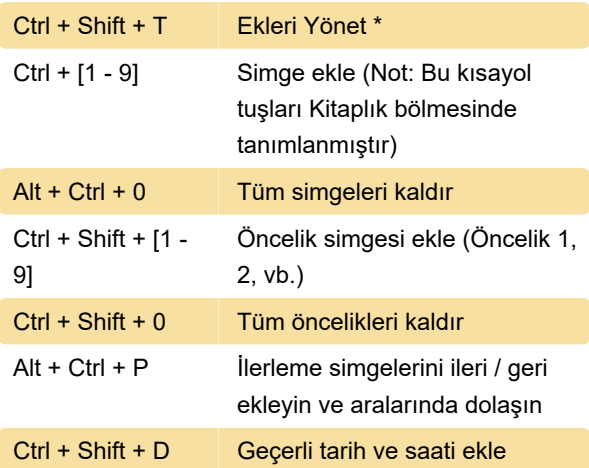

#### Düzenleme

Ctrl + Z Son eylemi geri al

#### Seçme

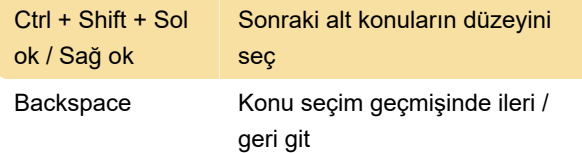

### Kes, Kopyala, Yapıştır ve Sil

Alt + Ctrl + Shift + İçine yapıştır

V

#### Konu Metni

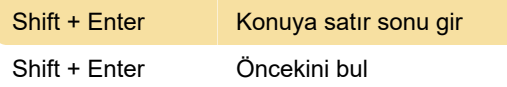

## Konuları Taşı

Alt + Ctrl + Home En üste

#### Yardımı kullanma

Kaynak: Mindjet yardımı

Son değişiklik: 23.02.2021 14:42:46

Daha fazla bilgi için: [defkey.com/tr/mindmanager-](https://defkey.com/tr/mindmanager-21-klavye-kisayollari?filter=basic)[21-klavye-kisayollari?filter=basic](https://defkey.com/tr/mindmanager-21-klavye-kisayollari?filter=basic)

[Bu PDF'yi özelleştir...](https://defkey.com/tr/mindmanager-21-klavye-kisayollari?filter=basic?pdfOptions=true)